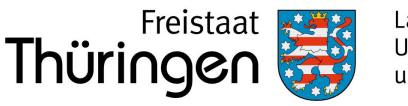

An die zuständige Wasserbehörde

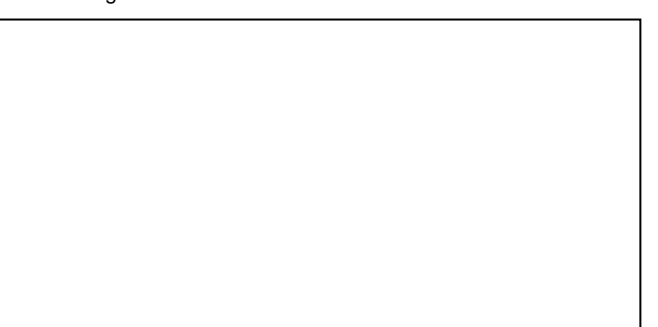

Anlage-Nr. (nur bei Anzeige mehrerer Anlagen)

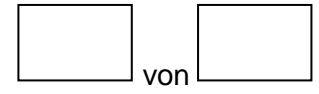

# Formular zur Anzeige nach Anlage 7 Nr. 6.1 AwSV – Formular **J Anzeige einer Anlage zum Umgang mit Jauche/Gülle/Silagesickersaft (JGS-Anlage)**

 $\boxtimes$  Zutreffendes bitte ankreuzen, auswählen oder ausfüllen (s. Hinweise im Anhang des Formulars)

Hinweis: Für die Anzeige von Biogasanlagen und Gärrestlageranlagen ist Formular A (Allgemeines Anzeigeformular) zu verwenden.

### **<sup>1</sup>Grund der Anzeige** (bitte auswählen)

# **<sup>2</sup> Anlagenbetreiber**

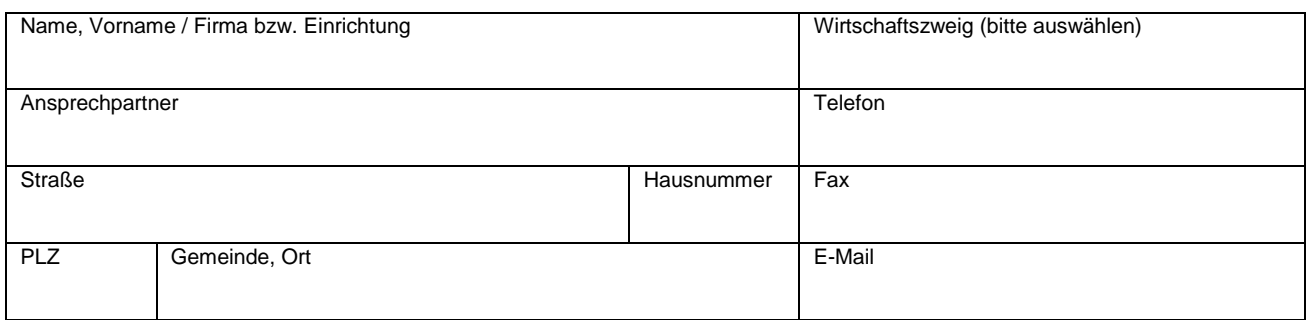

### **<sup>3</sup> Eigentümer der Anlage** (sofern nicht identisch mit Betreiber)

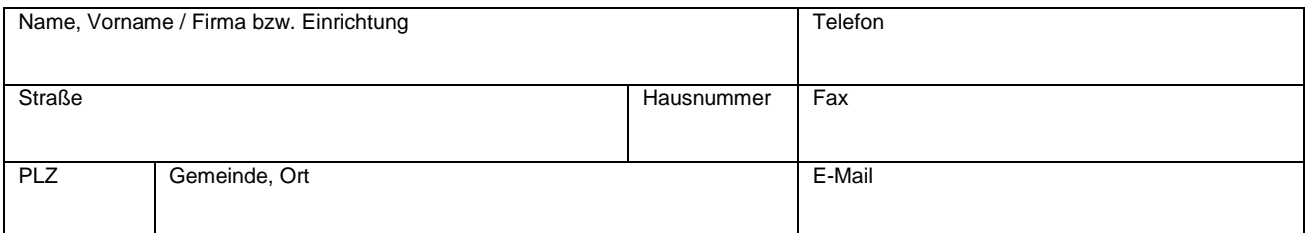

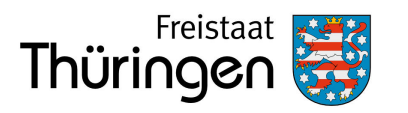

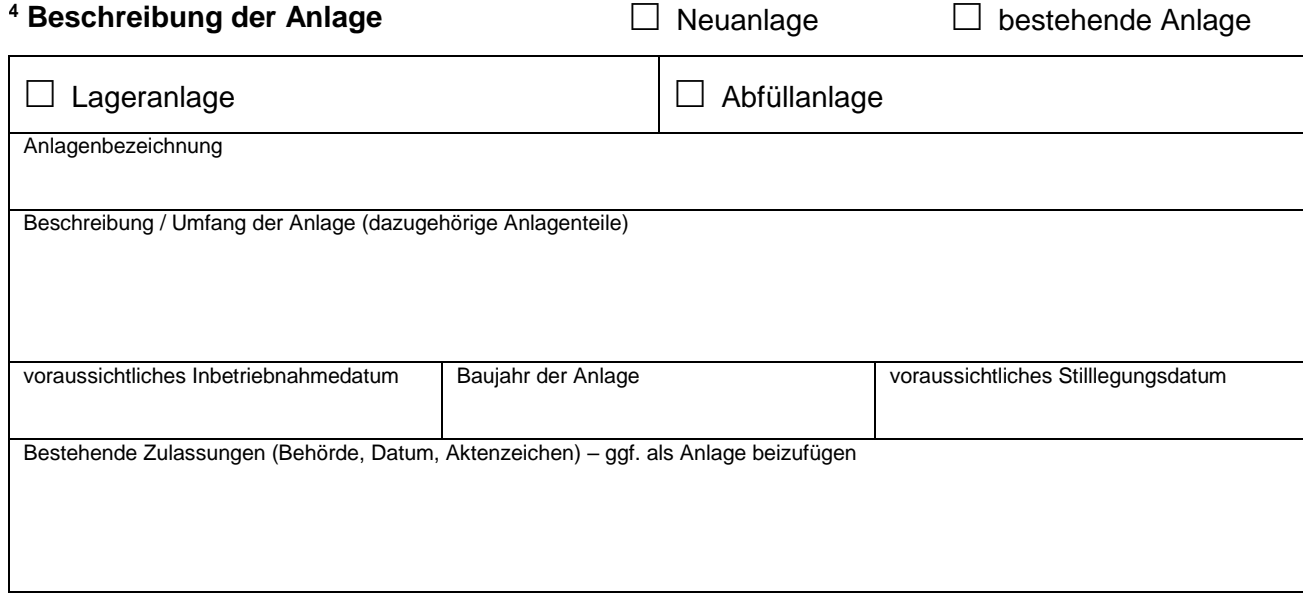

# **<sup>5</sup> Standort der Anlage** (Anschrift nur, insofern nicht identisch mit Betreiberanschrift)

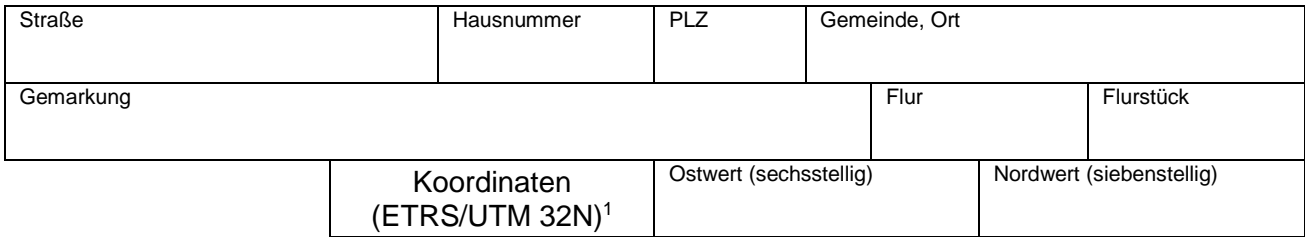

# **<sup>6</sup> Angaben zu Gewässern und wasserwirtschaftlich relevanten Gebieten**

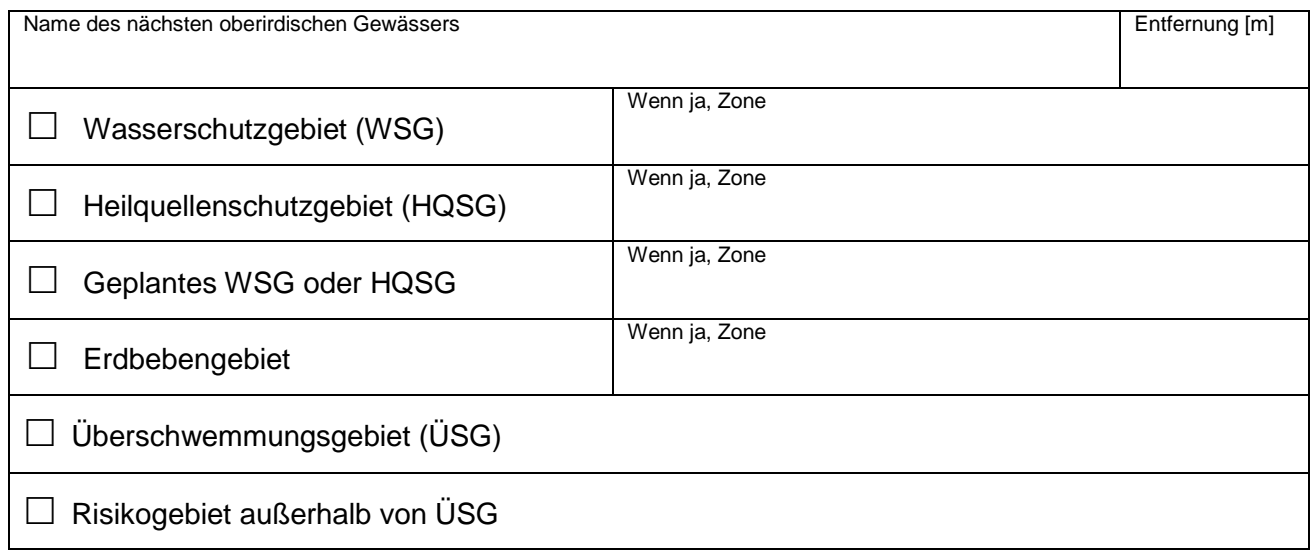

Lage in keinem der genannten Gebiete

Anzeigeformular UmwS-Anlage Thüringen - Formular J (JGS-Anlage) Seite 2 von 9

**<sup>.</sup>** <sup>1</sup> Abfrage von Koordinaten über den Thüringen Viewer [\(https://thueringenviewer.thueringen.de/thviewer/#\)](https://thueringenviewer.thueringen.de/thviewer/)

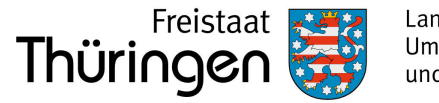

# **<sup>7</sup> Mit der vorliegenden Anzeige erfolgt gleichzeitig ein Antrag auf**

- □ Befreiung im WSG/HQSG gemäß § 52 (1) S. 2 WHG i.V.m. Anlage 7 Nr. 8.1 AwSV
- Ausnahmegenehmigung gemäß § 78 (5) WHG i.V.m. Anlage 7 Nr. 8.2 AwSV für Bauen innerhalb eines festgesetzten oder vorläufig gesicherten ÜSG
- $\Box$  Zulassung von Bauen in einem Risikogebiet außerhalb von ÜSG gemäß den Anforderungen nach § 78b (1) S. 2 Nr. 2 WHG

Begründung (s. Anhang)

# **<sup>8</sup> Wassergefährdende Stoffe i. d. Anlage**

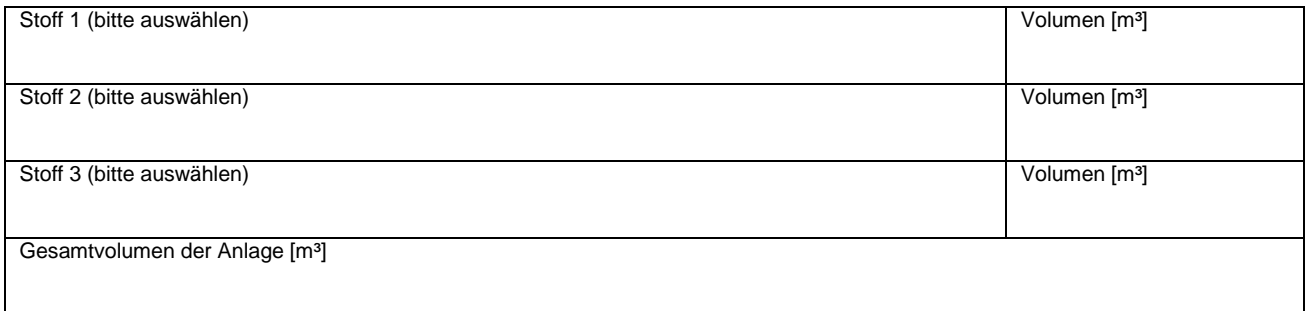

# **<sup>9</sup> Aufstellung / Bauart der Anlage**

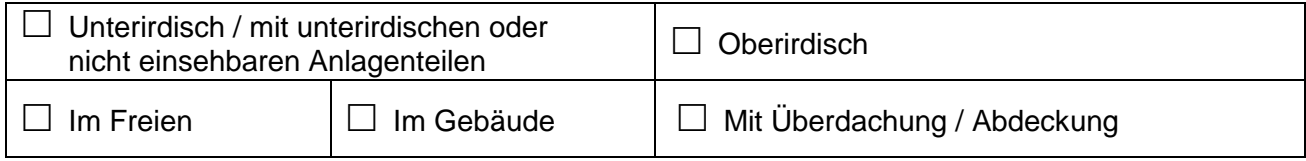

## **<sup>10</sup> Behälter**

(vorhandene bauordnungsrechtliche Verwendbarkeitsnachweise und/oder Produktdatenblätter sind als Anlage mit konkreter Zuordnung beizufügen)

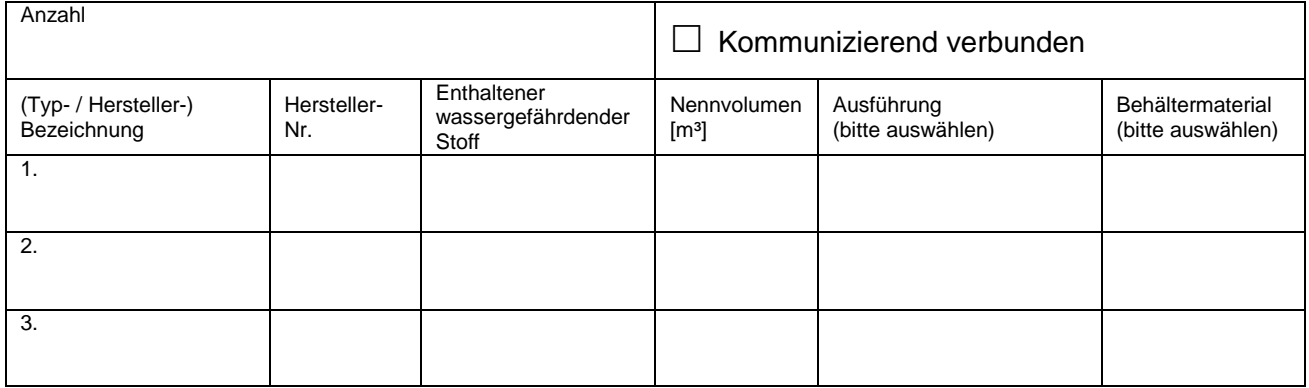

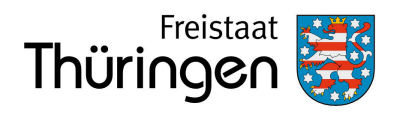

# **<sup>11</sup> Sicherheitseinrichtungen der Anlage**

(vorhandene bauordnungsrechtliche Verwendbarkeitsnachweise und/oder Produktdatenblätter sind als Anlage mit konkreter Zuordnung beizufügen)

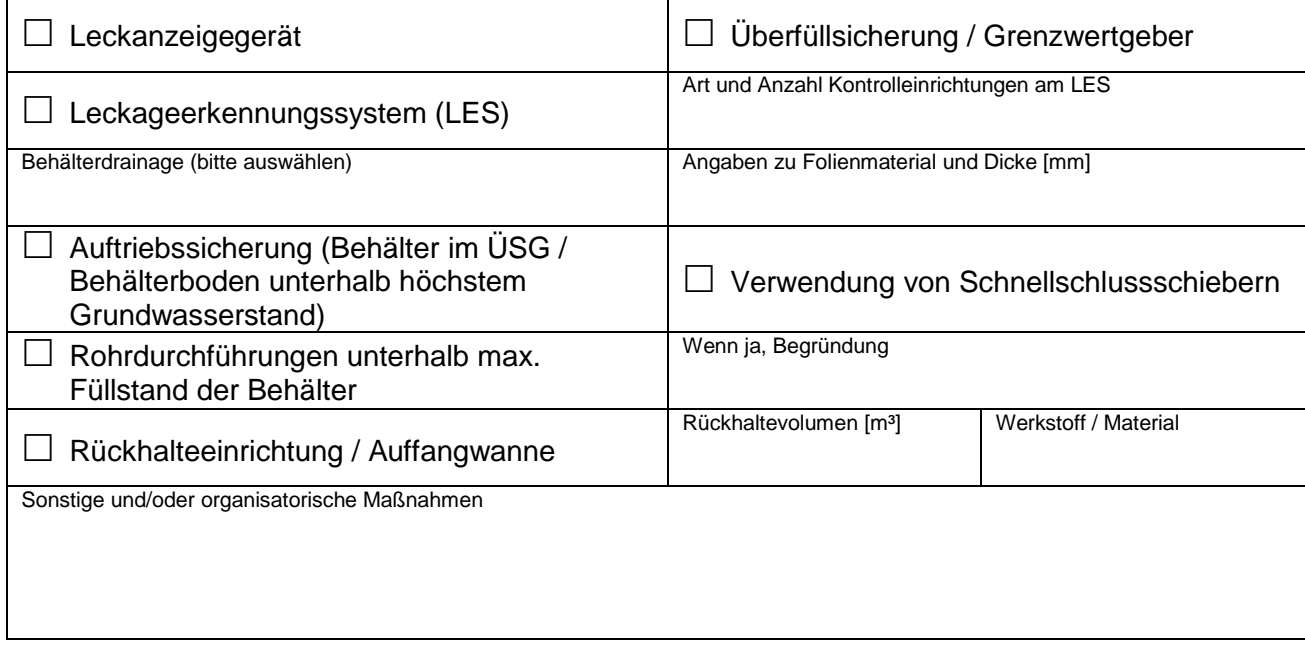

# **<sup>12</sup> Rohrleitungen**

(vorhandene bauordnungsrechtliche Verwendbarkeitsnachweise und/oder Produktdatenblätter sind als Anlage mit konkreter Zuordnung beizufügen)

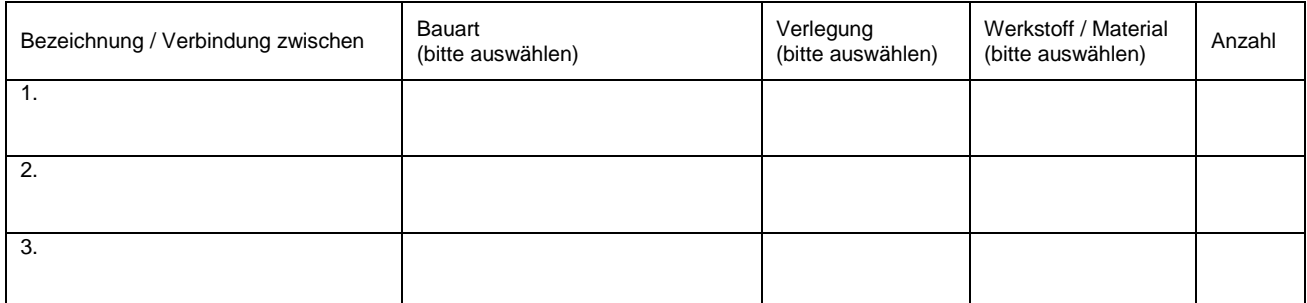

### **<sup>13</sup> Flächen von Festmistlagern, Fahrsilos oder Abfüllplätzen**

beizufügen) (vorhandene bauordnungsrechtliche Verwendbarkeitsnachweise und/oder Produktdatenblätter sind als Anlage mit konkreter Zuordnung

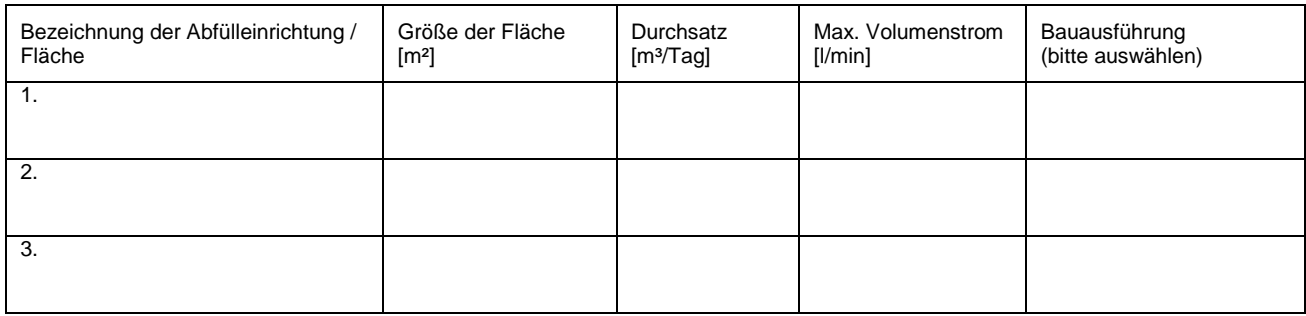

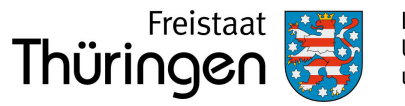

# **<sup>14</sup> Flächenentwässerung** Getrennte Ableitung des Niederschlagswassers verunreinigt / nicht verunreinigt

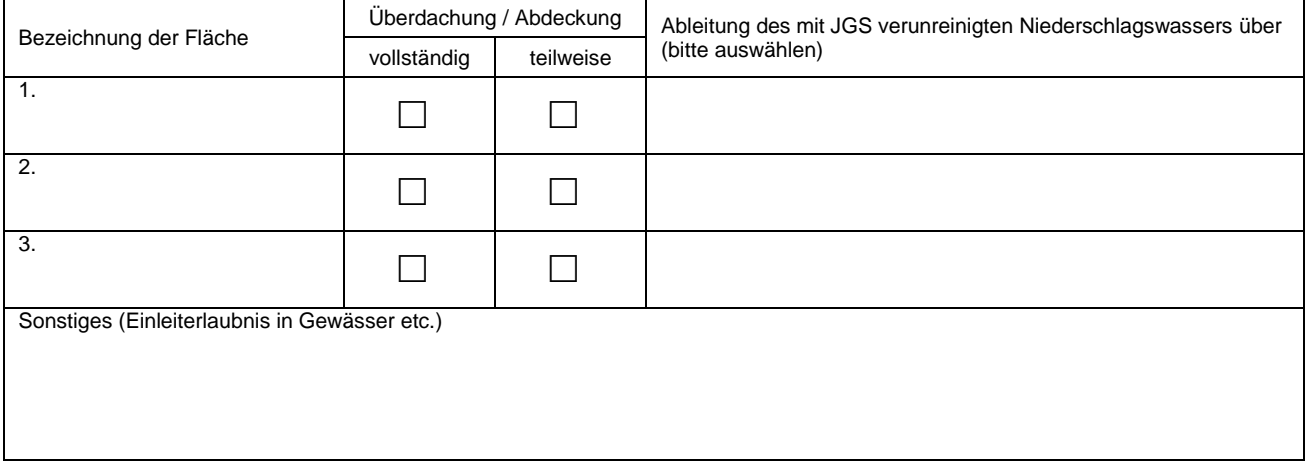

## **<sup>15</sup> Sachverständigenprüfung** (bei bestehenden Anlagen)

(sofern stattgefunden, ist der Bericht der letzten Sachverständigenprüfung als Anlage beizufügen)

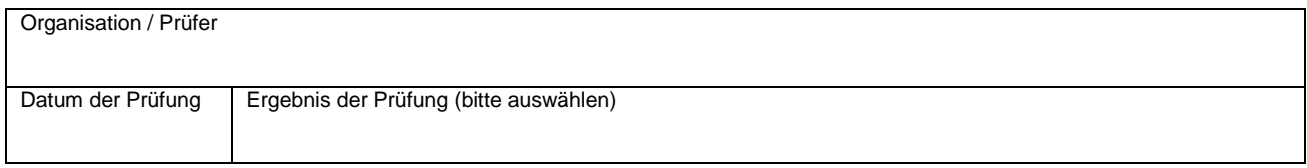

# **<sup>16</sup> Sonstige Bemerkungen zu der angezeigten Anlage**

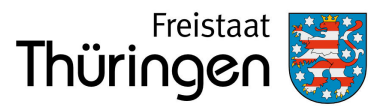

## **<sup>17</sup> Beigefügte Unterlagen**

(Auf Plänen und Grundrissen ist jeweils der Maßstab anzugeben sowie die Nordrichtung zu kennzeichnen)

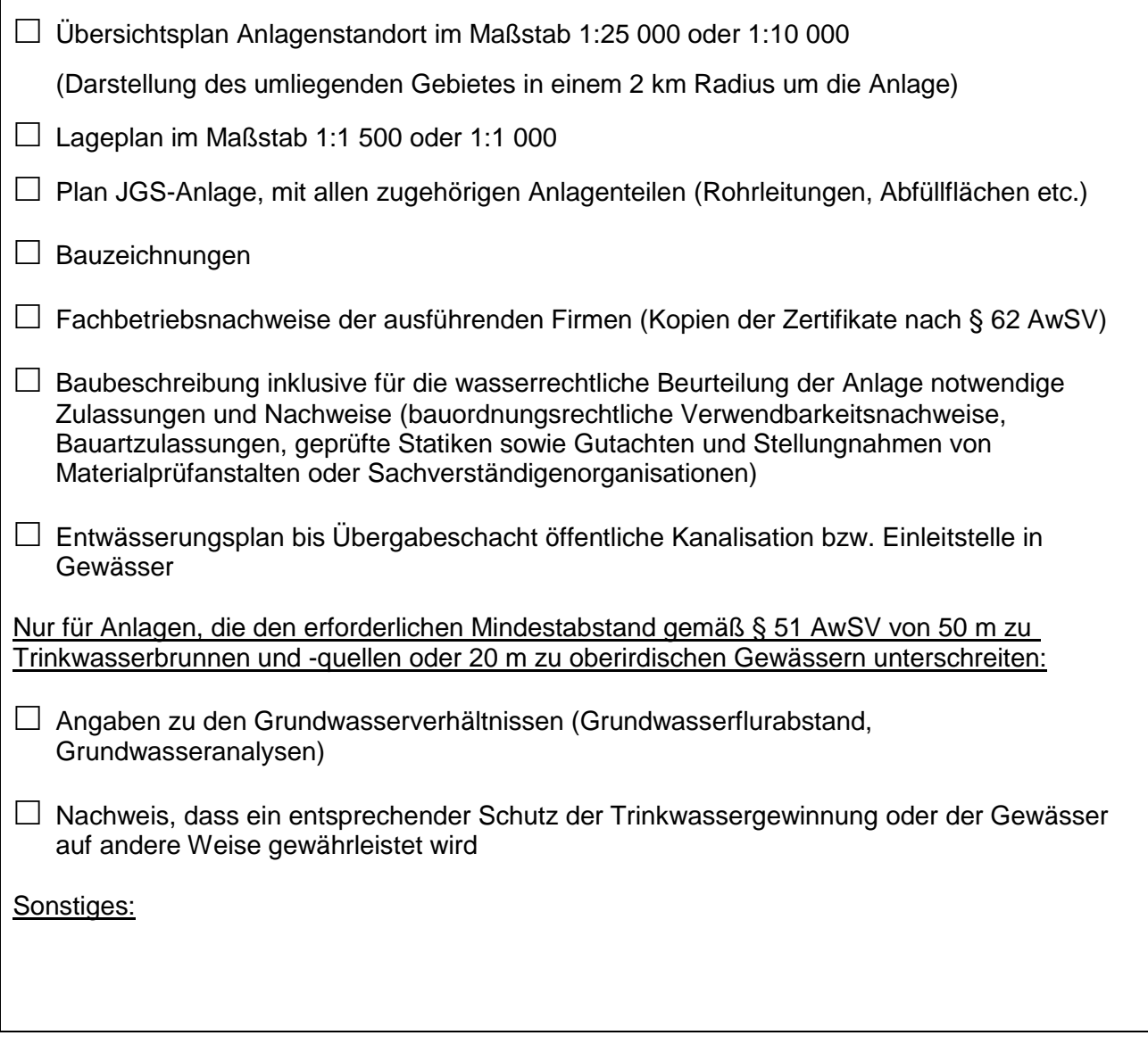

Hiermit wird versichert, dass alle Angaben und beigefügten Unterlagen richtig und vollständig sind.

Der Betreiber der Anlage ist nach Anlage 7 Nr. 6.1 AwSV dazu verpflichtet, der zuständigen Wasserbehörde die Errichtung der Anlage, jede Maßnahme, die die baulichen oder sicherheitstechnischen Merkmale der Anlage verändern (wesentliche Änderungen), sowie deren Stilllegung mindestens sechs Wochen im Voraus schriftlich anzuzeigen.

Es wird versichert, dass entsprechend Anlage 7 Nr. 2.4 AwSV die Errichtung und Instandsetzung der JGS-Anlage durch einen zugelassenen Fachbetrieb erfolgt.

**Ort, Datum Unterschrift** (Betreiber und ggf. zusätzlich Ersteller der Anzeige), Firmenstempel

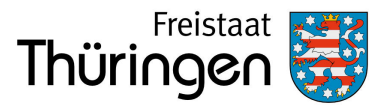

### Hinweise

### **Allgemeines zur Anzeigepflicht**

Soll eine Anlage zum Lagern von Silagesickersaft mit einem Volumen von mehr als 25 Kubikmetern, eine sonstige JGS-Anlage mit einem Gesamtvolumen von mehr als 500 Kubikmetern oder eine Anlage zum Lagern von Festmist oder Silage mit einem Volumen von mehr als 1 000 Kubikmetern errichtet, stillgelegt oder wesentlich geändert werden, hat der Betreiber dies der zuständigen Behörde gemäß Anlage 7 Nr. 6.1 AwSV mindestens sechs Wochen im Voraus schriftlich anzuzeigen.

Hierzu wird die Verwendung des vorliegenden Formulars empfohlen.

Die Anzeigepflicht entfällt, wenn für die Anlage ein behördliches Zulassungsverfahren (z. B. nach Bundesimmissionsschutz- oder dem Baurecht) durchgeführt wird bzw. wurde.

Die erforderlichen Angaben müssen dann in den Antragsunterlagen des Zulassungsverfahrens enthalten sein, im Rahmen dieser Zulassung wird die Einhaltung der Anforderungen nach AwSV sichergestellt.

Über die einzelnen Vorschriften der AwSV können Sie sich online unter folgendem Link informieren: [https://www.gesetze](https://www.gesetze-im-internet.de/awsv/)[im-internet.de/awsv/](https://www.gesetze-im-internet.de/awsv/)

### **Zuständige Wasserbehörde**

Die für den Anlagenstandort zuständige Behörde ist i. d. R. die Untere Wasserbehörde, welche beim jeweiligen Landratsamt oder der kreisfreien Stadt ansässig ist.

### **Erläuterungen zu einzelnen Formularfeldern**

Generell ist in den vorgegebenen Feldern der Formulare das Zutreffende durch Anklicken des Feldes anzukreuzen, über das Ausklappmenü auszuwählen oder ein Eintrag vorzunehmen. Sofern der vorhandene Platz in den Formularen für die erforderlichen Angaben nicht ausreicht, fügen Sie bitte die benötigte Anzahl an Beiblättern hinzu und vermerken Sie dies

am Ende des Formulars im Formularfeld 17 "Verzeichnis der

# beigefügten Unterlagen". **1. Grund der Anzeige**

Hier ist eines der anzeigepflichtigen Vorhaben auszuwählen, die sich aus Anlage 7 Nr. 6.1 AwSV ergeben.

#### Auswahlmöglichkeiten:

- Errichtung einer Neuanlage
- Bestehende Anlage
- Wesentliche Änderung einer bestehenden Anlage
- Umnutzung einer bestehenden Anlage
- Stilllegung einer bestehenden Anlage

### **2. Anlagenbetreiber**

Der Betreiber einer Anlage ist derjenige, der die tatsächliche Verfügungsgewalt über die Anlage hat, sie also z. B. im Notfall ausschalten kann. Hier ist nach Umweltstatistikgesetz (UStatG) die Angabe des Wirtschaftszweigs (Gewerbe, Privathaushalt oder öffentliche Einrichtung) erforderlich.

### **3. Eigentümer der Anlage**

Sofern der Eigentümer nicht der Betreiber ist (z. B. bei verpachteten Anlagen), ist dieser zusätzlich anzugeben.

### **4. Beschreibung der Anlage**

Die Auswahl der Anlagenart und die Anlagenbezeichnung sollen den Zweck der Anlage (Lagern, Abfüllen) erkennen lassen.

Die Anlagenbeschreibung soll den Umfang der Anlage mit den zugehörigen Anlagenteilen darlegen und ggf. die Anlage gegen weitere Anlagen abgrenzen. Betriebsinterne Bezeichnungen (z. B. "Festmistplatte vor Stall 5") können Sie zur eindeutigen Identifikation der Anlage zusätzlich angeben.

Sofern z. B. bei komplexen JGS-Anlagen der Anlagenaufbau in den aufgeführten schematischen Tabellen im Formular nicht eindeutig und sinnvoll dargestellt werden kann, sollten die entsprechenden Angaben in der Anlagenbeschreibung aufgeführt werden. Ggf. sind dem Anzeigeformular zusätzliche Beiblätter hinzuzufügen.

Das voraussichtliche Datum der Inbetriebnahme gibt der Behörde einen Hinweis, wann mit der Vorlage des Prüfberichts des Sachverständigen über die Inbetriebnahmeprüfung zu rechnen ist. Das Baujahr ist nur bei bestehenden Anlagen anzugeben.

Bei bestehenden Anlagen sind Angaben zur Erstzulassung zu machen. Entsprechende Dokumente sind dem Formblatt als Kopie beizufügen.

### **5. Standort der Anlage**

Sofern der Standort der Anlage nicht mit der Betreiberadresse identisch ist, ist dieser hier anzugeben, bei größerem Betriebsgelände sollte auch die Flurstücksnummer sowie ggf. die Koordinaten des Anlagenstandortes angegeben werden. Die Koordinaten sind, mit einem 6-stelligen Ostwert und einem 7 stelligen Nordwert, entsprechend dem UTM / ETRS89 System (Zone 32N) anzugeben. Die Koordinaten können online mit dem Thüringen Viewer über folgenden Link abgefragt werden: [https://thueringenviewer.thueringen.de/thviewer/#.](https://thueringenviewer.thueringen.de/thviewer/)

### **6. Lage in wasserwirtschaftlich relevanten Gebieten**

Ob sich der Anlagenstandort in einem der genannten Gebiete befindet, kann über die online Kartendienste Thüringen Viewer (siehe Erläuterung Nr. 5) oder Kartendienst des TLUBN [\(https://tlubn.thueringen.de/kartendienst;](https://tlubn.thueringen.de/kartendienst) Rubriken "Gewässerschutz" und "Hochwasserrisikomanagement") abgefragt werden oder über die Website des TLUBN in Erfahrung gebracht werden. Andernfalls können auch die Unteren Wasserbehörden darüber Auskunft geben.

Wenn ein Wasser- bzw. Heilquellenschutzgebiet (WSG/HQSG) angekreuzt ist, ist in der entsprechenden Zeile auch die Schutzgebietszone aufzuführen.

Steht das Vorhaben den wasserrechtlichen Schutzvorschriften in entsprechenden Gebieten entgegen, kann mit Ankreuzen im Formular die Befreiung bzw. Ausnahme beantragt werden.

Hinweis: Ist die weitere Schutzzone unterschiedlich abgegrenzt (z. B. Schutzzone IIIA und IIIB) gelten gemäß § 2 Abs. 32 Satz 2 AwSV nur die inneren Bereiche (Schutzzone IIIA) - bzw. bei Schutzzonen gegen qualitative und quantitative Beeinträchtigungen, nur die qualitativen Schutzzonen - als Schutzgebiete. Es müssen also nur dort die innerhalb von Schutzgebieten geltenden Anforderungen der AwSV erfüllt werden.

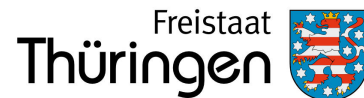

#### **7. Zusätzlicher Antrag auf wasserrechtliches Verfahren**

Für jedes der beantragten Verfahren ist im Formularfeld 7 eine kurze Begründung anzugeben. Die jeweils erforderlichen Nachweise sind zu benennen (Formularfeld 17) und als Anlage zum ausgefüllten Formular beizufügen. Welche Nachweise für die einzelnen Verfahren erforderlich sind, kann den einschlägigen Paragraphen im WHG [\(https://www.gesetze-im](https://www.gesetze-im-internet.de/whg_2009/)[internet.de/whg\\_2009/\)](https://www.gesetze-im-internet.de/whg_2009/) oder der AwSV [\(https://www.gesetze-im](https://www.gesetze-im-internet.de/awsv/)[internet.de/awsv/\)](https://www.gesetze-im-internet.de/awsv/) entnommen werden oder in Absprache mit der zuständigen Behörde in Erfahrung gebracht werden.

#### **8. Wassergefährdende Stoffe i. d. Anlage**

Die häufigsten allgemein wassergefährdenden Stoffe, mit denen in JGS-Anlagen umgegangen wird (Festmist, Gülle/Jauche, Silage/Siliergut, Silagesickersaft, tierische Ausscheidungen nicht landwirtschaftlicher Herkunft), sind hier zur Auswahl im Aufklappmenü aufgeführt.

Wenn die vorgegebenen Formularfelder nicht ausreichen, sollte eine separate Aufstellung mit den entsprechenden Angaben als Anlage beigefügt werden.

#### **9. Aufstellung / Bauart der Anlage**

Unterirdisch sind auch Anlagen mit unterirdischen Anlagenteilen bzw. mit nicht einsehbarem Behälterfuß.

### **10. Behälter**

Geben Sie die Anzahl der Behälter an, die zur Anlage gehören. Eine kommunizierende Verbindung liegt dann vor, wenn die enthaltene Flüssigkeit im Regelbetrieb der Anlage ungehindert von einem Behälter in den anderen übertreten kann.

Für die einzelnen Behälter tragen Sie in die Liste zur eindeutigen Zuordnung die Herstellerbezeichnung und -nummer ein.

Außerdem ist für jeden Behälter das Nennvolumen einzutragen sowie die Art der Ausführung (Rundbehälter offen/geschlossen, Rechteckbehälter offen/geschlossen, Sonstige) und das Behältermaterial (Metall, Kunststoff, Ortbeton, Betonfertigteile, Asphalt, Folienerdbecken, Sonstiges) auszuwählen oder anzugeben.

Bei Lagerbehältern sind die bauordnungsrechtlichen Verwendbarkeitsnachweise (Norm für das Ü-Zeichen, Kopie der allgemeinen bauaufsichtlichen Zulassung oder des allgemeinen bauaufsichtlichen Prüfzeugnisses) oder die CE-Kennzeichnung mit zugehöriger europäischer Norm oder Europäisch-Technischer Bewertung als Anlage zum Formular beizufügen und im Formularfeld 17 "Verzeichnis der beigefügten Unterlagen" zu vermerken. Die erforderlichen Informationen erhalten Sie beim Hersteller der Anlage bzw. der einzelnen Anlagenteile und Sicherheitseinrichtungen.

### **11. Sicherheitseinrichtungen**

Vorhandene bzw. geplante Sicherheitseinrichtungen/<br>Schutzvorkehrungen der Anlage sind entsprechend Schutzvorkehrungen der Anlage sind entsprechend anzukreuzen, auszuwählen oder zu beschreiben.

"Behälterdrainage" – Auswahlmöglichkeiten:

- Flächendrainage
- Ringdrainage mit Leckerkennungsfolie
- Ringdrainage mit Foliendichtung
- Ringdrainage und Nachweis mineralischer Dichtung
- Behälterfuß frei einsehbar (Hochbehälter)

Bei Verwendung seriengefertigter Bauprodukte sind die bauaufsichtlichen Verwendbarkeitsnachweise (Norm für das Ü-Zeichen, Kopie der allgemeinen bauaufsichtlichen Zulassung oder des allgemeinen bauaufsichtlichen Prüfzeugnisses) oder die CE-Kennzeichnung mit zugehöriger europäischer Norm oder Europäisch-Technischer Bewertung als Anlage zum Formular beizufügen und im Formularfeld 17 "Verzeichnis der beigefügten Unterlagen" zu vermerken. Die erforderlichen Informationen erhalten Sie beim Hersteller der Anlage bzw. der einzelnen Anlagenteile und Sicherheitseinrichtungen.

#### **12. Rohrleitungen**

Für gleichartige Rohrleitungen sind neben der Bezeichnung jeweils die zutreffende Bauart (doppelwandig mit Leckanzeige, einwandig, einwandig als Saugleitung, einwandig im Schutzrohr/-kanal), die Art der Verlegung (ober- oder unterirdisch), das Material (Metall, Kunststoff, GFK oder Sonstiges) sowie die Gesamtlänge anzugeben. Bauordnungsrechtliche Verwendbarkeitsnachweise sind als Anlage zum Formular beizufügen.

### **13. Flächen von Festmistlagern, Fahrsilos oder Abfüllplätzen**

Hier sind für die entsprechenden Bodenflächen in die Tabelle jeweils die Flächenbezeichnung (z. B. Abfüllfläche Silo 1) und ihre Größe (Fläche in m²) sowie der Tagesdurchsatz und die maximale Abfüllleistung (Volumenstrom) einzutragen. Außerdem ist das bei der Bauausführung der Fläche verwendete Material (Asphalt, Ortbeton, verfugte Platten, Sonstige Bauart) auszuwählen oder zu benennen.

Auch hier sind bei der Verwendung seriengefertigter Bauprodukte oder Bauarten die bauordnungsrechtlichen Verwendbarkeitsnachweise als Anlage zum Formular beizufügen.

### **14. Flächenentwässerung**

Hier sind Angaben zur Entwässerung der in Feld 13 aufgeführten Bodenflächen zu machen.

#### Auswahlmöglichkeiten:

- Anschluss an öffentliche Abwasseranlagen
- Anschluss an betriebseigene Abwasserbehandlungsanlage
- Rückführung in Anlagenbehälter/-prozess
- Ausführung als abflusslose Wanne
- Anschluss an abflusslosen Behälter
- Sonstiges (bitte beschreiben)

#### **15. Sachverständigenprüfung**

Bei bestehenden Anlagen dient der letzte Sachverständigenprüfbericht der zuständigen Behörde zur Überprüfung des ordnungsgemäßen Zustands der Anlage.

Der Prüfbericht ist der Anzeige beizufügen, für den Fall, dass dieser vom prüfenden Sachverständigen noch nicht an die Behörde übermittelt wurde oder die letzte Prüfung vor längerer Zeit stattgefunden hat.

### **16. Sonstige Bemerkungen zu der angezeigten Anlage / Beschreibung bei wesentlicher Änderung**

Hier können weitere Angaben gemacht werden, die der zuständigen Behörde bei der Beurteilung der Anlage nützlich sind.

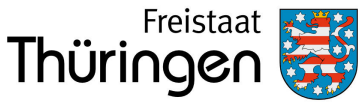

Wird eine wesentliche Änderung angezeigt, ist hier genau zu beschreiben, welche baulichen oder sicherheitstechnischen Merkmale der Anlage damit verändert werden sollen.

### **17. Verzeichnis der beigefügten Unterlagen**

Das Verzeichnis dient der zuständigen Behörde zur Überprüfung der Anzeigeunterlagen auf Vollständigkeit. Es sind sowohl die Unterlagen zu listen, die entsprechend der einzelnen Formularfelder erforderlich sind als auch weitere Unterlagen, wie Pläne, technische Zeichnungen usw.